# Watch this space for 7464 excitement!

Hey folks! -Ashley

#### **Greetings - Kirk**

Where are you Kirk? How are the puppies? - Ashley

I think by Friday we have to decide who is going to head up what and pick a group name.

Okay- So I am at the f2f meeting and I think I'm the only one here. Woo! So I will write what I understand to be happening.... If I am wrong, please let me know!

We are to pick "Project Leaders" for each of the 5 projects. (Kinda feels like Celebrity Apprentice doesn't it:)) Anyway - Kirk and I volunteered for two already. Now, if someone else doesn't agree with me being PL for Digital Story Telling, that is fine. I am up for what ever. Once we decide who is heading up what, we need to decide on a theme for our blog. Once the theme is decided, the PL will create a main blog in Blogger. Then, each group member will create a "sub-blog" to go along with the main theme. The PL making sure we are keeping track, etc.

-Ashley

Hello Ashley,

I hope you are getting an understanding of this class. ~Martina

The puppies belong to my ride. English bulldog and such. Haven't heard from Coach Morgan yet. - Kirk

Hey there Martina - bold move taking the lead:)

DB -- Ashley, good job on the information you are sharing with your group members. I already posted the final instructions for the blogging project in CourseDen Resources folder. Tomorrow or by Saturday, I will post the VoiceThread Project Instructions.

Thanks! I hope everyone can respond to this soon so that we know who is doing what and we can get started on our "sub blogs". "See" you soon!

8/28 DB -- Clarification for the assignments next week.

Each one of you will do the "I am a blogger" assignment. If you look at the schedule, you need to make a number of blog entries in your own blog throughout the term (Project Leader = blog portal; Members = own sub-blog).

In the schedule, when it says OPEN then you can post anything related to your theme. You can use first your technology integration definition. You can also use your article summary with additional commentary and reaction. You can post something you have done in your classroom that involves technology in support of student learning.

When it says something else (not OPEN) then you need to read the chapters in the Egbert text related to the title of the blog entry specified in the schedule. You can post comments about things that stands out for you; like/dislike; puzzles from your readings.

So the "Blogging for Learning" (BFL) Project and the "I am a Blogger" (IAB) Assignment are two different things but related. BFL is the blog you created. IAB is the blog entries you post in your own blog. Hope that helps clarify the two assignments.

### Good morning everyone,

(Claritt) Now that I think about it, it was a bold move...Aaaaghhhhh! But might as well get it over with. I will have our blog up no later than tonite. We must decide a group name as soon as we can. Have any of your heard from the other members of our group?

08/29 Checkwood - theme huh... i'm figuring the luddites wouldn't go over very well... although it is somewhat humorous... think of something snazzy (didn't even think that snazzy was a word)... and we need theme music as well - okay, wishful thinking on the theme music... Anyone have any ideas?

8/29 (Claritt) How about the group name Snazzy integration tekkies? theme music...let me stress about one thing at a time. LoL

8/29 CLARITT- I've looked at the blog and I'd like to wait until later on tonite to create since I'd like more input on the title. The url can MEDT7464UWGFALL09. I'm not sure if I can go back to change the title later...any input?

8/29 Bailey - The "IT" Factor? lol. I know one of the other groups name the tekkie techers or something like that.

8/29 Checkwood - them thieves... we should chase them down and...

8/29 Bailey - The one i know just had a baby and might be a little slow. we can catch her!

# 8/29 claritt- Lol you guys are hilarious! the IT factors sounds good

8/29 Bailey- I'm diggin' the The "IT" Factors too. It is the right amount of cheesy and play on words for me:) I think we can go back and change the title as needed. are we cool with "Technology Integration" as our topic. If so, I want to start my blog on useful ways to incorporate technology into the math classroom. Does that sound appropriate? Let me know! I hope everyone is having a great weekend.

8/29 Claritt-I'm cool with it Ashley. so IT Factor is the group name and Technology Integration is our topic. My weekend is great...now it's time to get back to work. the blog has been created and it's very rough. I'm sleepy!

8/30 Checkwood - IT Factor it is - theme sounds hip as well... not to be mistaken with tragically hip. I could take it from the English end of things... or something like that... I guess I should read the assignment and all...

8/30 Bailey - Has anyone heard from the other group members?

8/30 Davis- HI... sorry I'm just getting here! I love the name. I don't mind leading the Project Based learning project. Thanks for getting started. I look forward to working with you all.

8/30 Checkwood - it just like pop corn... everyone keeps popping up (okay that was bad)... welcome to the group. hey Bailey... you be editing now?

Davis- I like the theme technology integration. I would like to focus on ELA and tech integration for my blog if that's okay with everyone.

8/30 - Jossette Sherwood-Hill I am just getting here; TONS of work!! The group name sounds fine.

I am not sure about voice thread - but I will do my best...Help me with the directions please.

8/30 - Bailey - <a href="http://itfactor-mathematics.blogspot.com/">http://itfactor-mathematics.blogspot.com/</a> this is my blog

8/30 -Jossette- I am a literacy teacher for sixth grade - would you mind if I also focus on ELA - I will lean more towards reading and some writing.

8/30 Checkwood - I'll be looking at the High School level so there shouldn't be a problem - I teach AP Literature and Language as well as creative writing so cross pollination would be fine. Cheers... http://technologyinenglishclassroom.blogspot.com/that be mine...

8/30 Davis, I'm a literacy coach K-5, so I could focus on elementary ELA, we will probably over lap but that would be fine. Have a great week all... I'm new to blogging so bare with me:)!

8/30 Claritt- I'm an elementary librarian and I need to read the directions AGAIN!!!! We have until Thursday in case you didn't know. good nite!

8/31 Jossette - Here is my blogsite -- <a href="http://it4readingwritingconnection.blogspot.com/">http://it4readingwritingconnection.blogspot.com/</a> This may be fun after all!

8/31 Claritt...Yippee the gang's all here! My school doesn't give me access to googledocs so I have wait to get home to chat with you guys.

8/31 Bailey - I was wondering how we need to "attach" our blogs to each other. I think I am following two of them. I am the cupcake in case you were worried that some weirdo is following your blogs...no weirdo, just me. :p
Can someone send me the link for the portal blog? Thanks!

8/31 Claritt-Ashley I thought I did send you an email inviting you to join the portal blog? Did anyone get the email?

8/31 Claritt- I just invited everyone. There's nothing on it at this point. I just came back from UWG...I left my flash drive on Friday.

9/1 Claritt\_Everyone please look at the blog portal as soon as possible. http://medt7464uwgfallo9.blogspot.com/
I still have a few more things to do but it'll be wrapped up by Thursday.

9/1 Bailey - looking good. I am linked on there! Yay! I am now trying to figure out what to do next.

9/1 Claritt I placed the goals and purpose at the bottom. let me know if you all think that this is a good spot.

9/2 - SherwoodHill - After I set up my own blog page - I am blogger - are we supposed to link to everyone in the group by using "following icon?"

9/2 - Bailey - I think we link using a gadget called "blog list". I think you need to be "following" the blog in order to add it successfully (reason for table below).

| Group Member           | Blog address                                                              |  |
|------------------------|---------------------------------------------------------------------------|--|
| Martina Claritt        | http://medt7464uwgfallo9.blogspot.com                                     |  |
| Ashley Bailey          | http://itfactor-mathematics.blogspot.com/                                 |  |
| Jossette Sherwood-Hill | http://it4readingwritingconnection.blogspot.com                           |  |
| Kirk Checkwood         | http://technologyinenglishclassroom.blogspot.com/<br>?zx=9b3efe5a199363eb |  |
|                        |                                                                           |  |

| Rhonda Davis | http://rdavis7464fallo9.blogspot.com |  |
|--------------|--------------------------------------|--|
|              |                                      |  |
|              |                                      |  |
|              |                                      |  |
|              |                                      |  |

Bailey - Are some of our blogs set to private?

9/2 Claritt-I'm almost done with the blog. does anyone have an image in mind?

9/2 Davis- I've set up my blog and I think I'm linked to the group blog. I like the work you have done so far, it looks great. I'll check to see if I'm set on private. Can the image be some sort of technology clip art?

9/3 claritt- yes the image has to be related to the goals of our group. I've got nothing...so whoever can come up with something please let me know.

9/3 Davis-I noticed that you have to sign in to access my blog on the group blog, can someone please tell me how to change this. thanks

9/3 claritt-look at your settings. You'd want to allow our group and Dr. Baylen to look at it. If you don't have a clue what I mean then look at the blog with blogger.com handout. go through each page step by step to see if you set up your blog using the parameters that Dr. B suggested. I hope this helps. Oh yeah, I have a picture. When is the I am a blogger due?

09/05 Checkwood - this is my color folks... I am confused at the moment... nice to see you all accepted the invite... where are the rest of the invites... and such...

9/5/09 Bailey - I can't get everyone's blog. What am I doing wrong? Please help! It is driving my crazy. I can't get the blogs linked to my page. It is sayng I have to sign in to see them and I am signed in. Purple is my color. :)

9/5 claritt -this my is my color and Ashley did you do what I suggested. go the blogger handout and figure out if your setting are the same as the handout. I thought I invited everyone..did I?

9/6 - Bailey - I am going to check this out again. Thanks!

9/6 - SherwoodHill - this is my color for this class.

9/6 - Bailey - Okay - the only one I can't access is Davis.

I invited everyone to be an author.

I tried to comment on the IT Factor blog and this is the message I got: Comments on this blog are restricted to team members.

#### What should I do?

# 9/7 claritt- let me check to see what's going on

9/7 - Bailey - I am trying to add "about me" and it says that I already have it added but it isn't on there. Please help!

9/7 - SherwoodHill - Hello group members. I am trying to make sure that I have everyone as a follower on my blog - if not - please be patient. Also the voice thread project is due on September 14th - does anyone have an idea of what we should focus our workshop on?

9/7 - Does anyone know what we need to be working on for VoiceThread?

9/7-Davis--this is my color, Bailey, I don't have your gmail address, so i can't send you an invite. Do you mean you can't access it on the group blog? I went to your page and I can access my blog and I have you as a follower on my page. Thanks Claritt, I will go back and check my settings. I'm glad you found a picture, I'm not sure of the due date.

9/8- Claritt How about having the voicethread on a reading assignment or social studies? Students reading their papers or on how technology has changed the way that we receive information?

09/08 Checkwood - I've been messing around with voicethread with my 4 and 2 year olds... what a hoot... let me know what I can do as far as the voicethread assignment.

9/8-Davis- I looked up Voicetread and it sounds interesting. I think a reading or social studies assignment would work well. I need to look into it more.

09/08 Checkwood - hey everyone, according to P. Baylen's schedule Blog Entry 2: Emerging Technology that Supports Content Learning was due yesterday. Does anyone know the specifics?

9/9/09 - Bailey - my gmail is mrs.ashleybailey@gmail.com. The Blog Entry 2: Emerging Technology that Supports Content Learning is from the reading. Does that help? Can we do something general like: voicethread across the curriculum. I think that we all vary in what we teach. That way each person's examples will be based on what they know. I don't really know what I am supposed to do. Can we make a checklist on here so that we are all on the same page?

09/09 Checkwood - yep it does. Thanks. Over the weekend I created a video portfolio with my 4 year old daughter and 2 year old son a "digital storytelling" experience of their labor day weekend (I will post on my blog) This would work great as an example for a creative writing class that i teach (i hope to use this idea before the years end) - I can

also see it work wonders in an art class, social studies class, et cetera. VoiceThread is visual intially so I figure we could focus on visual journaling which would work for all subject areas.

9/9/09 Bailey - I was thinking of doing something like a picture of a geo board and have the "talk" be about how we can prove that a certain square has the square root of 2 as its side. Is that what we are going for?

09/09 Checkwood - that would work. You could also haveyour students create their own lesson to teach in groups using VOiceThread. Because we are all in seperate subject areas it will play itself out differently. Just ideas.

9/9 Claritt-I hope you all remember that i can't get googledocs at work but I like how the voicethread ideas have evolved. I'll think of something for my library end. The blog entry assignment...do we post something to each other's web site? I'm lost.

9/9 - SherwoodHill - has anyone decided what they want to do for the voicethread project?

9/9- Davis- Hi all, I can't get googledocs at work either! From the comments, it seems like we might want to focus on math and language arts for our teacher workshop? That would go with our blog theme. The Nuts and Bolts about the assignment (sorry, my computer is crazy!)! The Nuts and Bolts about the assignment has certain pieces that are required, once we decide on a topic, we can sign up for a part if everyone agrees. I like the math/language art focus (the Nuts and Bolts says the audience would be elementary teachers). I was thinking about doing an example about using reading comprehension strategies or making connections while reading. I'm willing to create the flyer advertising the workshop and anything else to help. What does everyone think?

| Overview:   |           |
|-------------|-----------|
| Rationale:  | Checkwood |
| Prequistes: | Davis     |
| Resources:  |           |
| Processes:  |           |
| Feedback:   |           |
| EXpertise:  |           |

9/9 claritt-could we all comment on an educational photo and at the same time educating teachers on how to use this technology?

9/9 claritt-would the flyer be used as the centerpiece for the voicethread? Would each of us model a reading strategy? I'm just trying to get a feel for the assignment.

9/9 -Davis- if he wants the same type things we did when I took I.D. from him, he wants us to create a inservice for teachers, teaching them how they can use VoiceThreader. The flyer would just advertise the inservice. We have to decide on a grade level (s) to target and what subjects we want to focus our training.

09/09 Checkwood - hey... if it is an inservice it should probably be for all elementary levels - at least at the high school level all teachers are involved... maybe a general overview that could be incorporated at any level... something broad enough that any teacher could tweak it... what you think...

Davis- It should be general- the Nuts and Bolts says to target elementary teachers, we could do K-5 or 3-5 and each show how VoiceThreader can be used for instructional purposes or to enhance lessons in a different area? (I'm just grasping for ideas!)

9/9 claritt-how about targeting 3-5 grades? How about teaching research skills, copyright training, How do students put together a s/studies project, etc. Just some ideas

Davis- It's me again :-) ... take a look at this website, it might be helpful, -http://digitallyspeaking.pbworks.com/Voicethread#PlanningaVoicethread- I like the way it is organized- What is a voicethreader, planning a voicethreader, etc... After we explain what it is and how to plan we could use the research skills, copyright training, etc as examples? (let me know)

9/9 claritt-thanks rhonda, I'll look longer at this site tomorrow. So far I understand it a little better. It answers many questions and it can give a starting point for suggestions on where to go with this assignment. I've saved it to my iGoogle and I'll look at it more tomorrow. Good nite all!

9/10 - SherwoodHill - I like the ideas that has been discussed. As a literacy teacher, I want to talk about plot structure. I am very new to all of this and am still trying to understand how voicehthread actually works. I looked at the website that Rhonda sent - thanks. It is very helpful and looking forward to putting all of this together.

9/10 claritt-plot structure sounds good...how to teach plot structure using voicethread or how to teach collaboration with students via voicethread technology

9/10 = SherwoodHill - Let me think... I am in the process of looking at samples at: <a href="http://ed.voicethread.com/#q">http://ed.voicethread.com/#q</a>

when will we put this all together?

9/10 claritt- We'll have to put this together ASAP. We can get it done, we just need to decide on a topic.

9/10 - Sherwoodhill -Let's set up a time to do that.. I am struggling with Dr. B's other project for 7468 bare with me please!!!

9/10 claritt-no worries we will get this done. good nite.

9/9 Davis- Hi all, sorry its so late, PTA- I will look at the website of samples but we do need to decide on a topic (for some reason this week is flying by :)! We'll get it done!

o9/10 Checkwood - I know that as group members we are to make examples for the teacher workshop plan thingy - are we making examples as in what a student example would look like or are we using VoiceThread to teach other teachers. I was looking at student focused projects - journaling - storytelling - using my daughter's as an example of how it could be used by the students themselves. Confusion is good;)

9/11/09 Bailey - I am going to do a math skill and have people respond. I will send you the link when I am done so you guys can let me know what you think or if I need to do something else. I am thinking we are all creating examples to present in our workshop correct?

9/11 claritt-the assignment states that it is for elementary teachers. I'm going email Dr. B to get a clarification.

9/11 claritt-response from Dr. Baylen... Is the voicethread assignment for the benefit of students or teachers?

DB: The workshop plan should be for elementary teachers. The examples should involve any topic or grade level. But it should have been tested in the classroom with actual students so teachers can appreciate the application.

Should we all make assignments that correlate to one topic or can they have different aspects so long as we complete the assignment using a collaborative format?

DB: The examples should support your workshop plan.

SherwoodHill 9/11- Hi group members - Just organizing what was discussed so far - everyone can give specifics as to what they are going to do. Am I understanding that we

are telling teachers at an inservice what voicethread is and then present them with our examples of various topics?

http://voicethread.com/share/602125/

| Group Member                                                                                                    | Topic                                                                               |  |
|----------------------------------------------------------------------------------------------------|-------------------------------------------------------------------------------------|--|
| nerwoodHill What is voice thread?                                                                                                    |                                                                                     |  |
| Bailey                                                                                                    | Example - Classifying Shapes???                                                     |  |
| Checkwood                                                                                                    | Visual Journaling (pre-k thru 5th)<br>Http://voicethread.com/share/602125/          |  |
| Claritt                                                                                                    | how to research properly using plan, do,<br>then review (big 6 or big 3)            |  |
| Davis  I'll do the Course Prequistes for flyer advertising workshop, exacusing voice thread with text contains the course Prequistes for flyer advertising workshop, exacusing voice thread with text contains the course Prequistes for flyer advertising workshop, exacusing voice thread with text contains the course Prequistes for flyer advertising workshop, exacusing voice thread with text contains the course Prequistes for flyer advertising workshop, exacusing voice thread with text contains the course Prequistes for flyer advertising workshop, exacusing voice thread with text contains the course Prequistes for flyer advertising workshop with the course Prequistes for flyer advertising workshop with the course Prequisites for flyer advertising workshop with the course Prequisites for flyer advertising workshop with the course Prequisites flyer advertising workshop with the course Prequisites flyer advertising workshop with the course preduction flyer advertising workshop with the course preduction flyer wit |                                                                                     |  |
| SherwoodHill                                                                                                    | What is a Plot Structure? (5th - 8th grade) use voice thread to teach this concept. |  |
|                                                                                                    | Summary                                                                             |  |

9/11 Davis- What format would you like to do the plan in word or ppt?

9/11 claritt-perhaps ppt so that we get to the point

9/11/09 - Bailey - I created an example using a simple math skill. What else do I need to do. I'm going to send you all the link. Please tell me if this is what we are going for... and what else you need me to do.

9/12 - SherwoodHill - I like what you did about the shapes - I am going to use your example to it to concept to my grandson!

9/12 Claritt-great work ashley. i think this is how we would all show examples of using voicethread.

9/12- Davis- I'll work on my sample and parts for the plan and try to have at least a draft to you by this evening.

09/12 Checkwood - hey guys... been having difficulties getting on googleDocs for the last couple of days... all better now... i have placed and example of visual journaling on my blog... do i need to send you all a link? also... is there anything else that needs to be done here... I am going to look over the comic life assignment this weekend and start putting together a work plan... any ideas (of course after we finish this one)?

9/12 - Bailey - Thanks! I had my niece respond to it. Check out her response. Pretty cute. Now that is done, what do I do now? Is there a rational or part of the plan that I need to work on? Let me know! I am chilling at home watching the GA game (my hubby is there) and doing school work.

9/12- Davis- Hi all- I sent everyone (I hope) an invite to look at my voicethread. Hope it's okay, I have the flu so I sound funny! I've finished the flyer and prequistes. Is there another part of the plan that I could help with? Let me know. I'll try to send the flyer and prequistes as a google doc but I'm not good with that! I know from my other Baylen class that he really wants to see all those parts like overview, resources, evaluation, etc... Thanks!

9/12 claritt-I can't get the voice thread to record my voice. My mic is working perfectly. Have you guys had these problems before?

9/12 Davis- I did have the same problem, I went to the tutorial on the voicethread website, but I just needed to plug in my mic and headphones, then I could record and hear. I sent the flyer, etc via gmail. Let me know if I can do anything else- Thanks Rhonda

9/12 Bailey - I just read the email from Dr. B. I need to know what I need to do as far as contribution to the project. All I have done so far is create my "example". Please let me know what I need to do so that I can participate in this project. On the VoiceThread assignment paper it says in part B, "contribute and post ideas, content and comments in the blog portal on integrating voice thread into the curriculum." What does this mean? Help!

9/12-Davis- I just read that too. I think we are all supposed to pick a part of the plan and write it (like the overview, evaluation, etc...). Additionally, we are supposed to be adding to our personal blogs about Voice Thread. I also read (in the final instructions for this project) that we are supposed to find an article about Voice Thread and respond to it on our blog!

9/12 claritt-I've done all i know to do for the mic. It works via ppt and when I use my web cam I can see myself but there's no sound then it freezes. An article on voice thread, then post to each other's web site... Calgon take my away! No problem posting on the blog but finding articles on voice thread... I forgot to add that I even tried to phone in the comment but that didn't work either!

09/12 Checkwood - Okay guys... here is the beginnings of a Rationale - My example is embedded in my blog. I also included the link in the above table for the project leader.

**Rationale** - At the elementary school level (pre-k through grade 5) the VoiceThread application will enable teachers to enhance student learn across the disciplines. WIth a student centered interactive approach, teachers can use the VoiceThread application to teach simple to complex concepts in a straightforward and enjoyable manner that allows students to learn with a safe "hands on" approach expressing their understanding as well as allowing them to question. As a newly developed application, professional development is required to assist teachers create a VoiceThread account, how to create a

VoiceThread that meets their individual classroom and subject area curricula needs, explains and instructs the creation of a VoiceThread - uploading pictures, video, commenting (video, audio, and text), creating identities, switching identities, posting, publishing, and sharing their VoiceThread.

Will this work? Any suggestions?

Ashley - I think Davis is right - embed your VoiceThread to your blog. Dr. B states, "For the individual blog entries, each group member can post their voicethread examples in his/her own blog with description. Also, a reflection on the whole experience as well as potential application of this tool in one's classroom should be included in the posting." Hope this helps. I think (maybe?) the group leader is to post on the IT Blog about the process and we are to comment about how we contributed and our experience?

9/12 Davis- The workshop plan is the overview of the workshop, the rationale for the workshop, an evaluation tool for the workshop, prerequisites for the workshop, etc... Josette listed in the chart that she would do "What is Voice Thread, that could be the overview, if some else wants to write the rationale, someone create an evaluation tool, etc... (just a suggestion!) Not trying to take over--hope it doesn't sound that way, just trying to help. I feel terrible so I'm signing off for the night- I will check in first thing in the morning. Oh yeah, I found a typo so I sent a new copy of the flyer and prerequisites. Rhonda

9/12 claritt-Kudos to everyone!!! who was the project leader for this part of the assignment? whatever I have to upload tomorrow I'll get a fresh start on it in the A.M.

9/13 - Sherwoodhill - I am the project leader - sorry guys - very late church anniversary night - I have begun to work on plan that has to be submitted in drop box. I hope to have it ready by 1:00PM. Hope you are feeling better Ms. Davis!

9/13 claritt-thanks to Dr. Baylen email. I have stopped panicking. I could create the evaluation tool if no one else has done!

09/13 Checkwood - hey Sherwoodhill and others are there any changes needed on the rationale?

9/13 claritt-rationale is ok, I'm usign survey monkey to create eval tool...any objections?

9/13 - sherwoodhill that is fine.

9/13 - Hey group - do we need to have any handouts for the teachers to take away with them?

9/13 Claritt-I don't know about handout.

```
Link for webpage <a href="http://www.surveymonkey.com/s.aspx?sm=00AXPk_2bvKy07Xsr15Vu9EA_3d_3d">Click Here to take survey</a>
```

Link for survey http://www.surveymonkey.com/s.aspx?sm=ooAXPk\_2bvKyo7Xsr15Vu9EA\_3d\_3d 9/13 with all that's due don't forget to post your voicethread to the discussion board.

9/13 Davis- Thanks I do feel a little better but am headed to the Dr. (over the counter meds not helping). I could try to create a short hand out. Was the stuff I sent okay with everyone? I can get the handout to you before 1:00. Did anyone find an article? if so where? I'm having a hard time with that. Checkwood how did you embed your voice thread on your blog, it keeps telling me to create a blog!

09/13 Checkwood - How to embed your VoiceThread onto your blog

Click on embed and then on the blogger icon – post to blogger will show up.
Under blogger username put your user name (ie your gmail account)
Under blogger password put just that J
Under blog put your blogger address – it should be rdavis7464fallo9.blogspot.com

Once it is there you are going to have to edit the HTML a bit to get it to fit. Logo onto your blog and edit the post. You will see two tabs edit HTML and compose. Click on the edit HTML tab. You should see something similar to the following code:

<center><img style="VISIBILITY: hidden; WIDTH: opx; HEIGHT: opx" height="0"
src="http://counters.gigya.com/wildfire/IMP/CXNID=2000002.oNXC/
bHQ9MTI1MjUxMzI3NjU\*NiZwdD\*xMjUyNTEzMzA5Mzc1JnA9MjA2NDIxJmQ9YjYwMjEyNSZuPW
width="0" border="0" /><object height="265" width="320" ><param name="movie"
value="http://voicethread.com/book.swf?b=602125"><param name="wmode"
value="transparent"><embed src="http://voicethread.com/book.swf?b=602125"
type="application/x-shockwave-flash" wmode="transparent" width="320"
height="265"></embed></object></embed></object></center>

Ignore everything except that which I have highlighted in yellow. Make sure the numbers that I highlighted in yellow match in your code – this will change the size your VoiceThread is displayed as so it will fit. Also - if you would like it centered you could add the following HTML Tags <center> before all the code and </center> at the end of the code (I have highlighted this in blue)

And there you have it.

9/13 claritt--rhonda if you click embed from the voicethread it will do ir for you. At the end of your voicethread there is a prompt to embed login to your blog from there and it should be done. I pray you don't have H1NI!

9/13 sherwoodhill - I have the PPT ready for the workshop plan - feedback. Rhonda add your link for your voicethread please. Thanks

09/13 Checkwood - Added rationale to workshop plan... is that what you wanted Sherwoodhill?

9/13-claritt-ppt is great Josette. 9/13 - Thanks!

9/13 - Yes Checkwood that will work -

I was thinking about handouts - do we need them?

9/13-claritt perhaps a handout on the steps to create a voice thread account. I'm looking for an article.

9/13 - sherwoodhill - that will work. I also looked at the tutorials online - maybe we can include that also.

9/13 - I think that looks great. Is there anything else we need to add. Do you want me to add the tutorials to the presentation?

9/13 claritt-I've emailed an article to everyone. I tried to find something that dealt with voicethread specifically but no luck.

9/13 - sherwoodhill - Just spoke to Dr. B. He was checking to make sure that

- 1. We are okay as a group yes!
- 2. We understand the directions for posting in our blog and everything else included in his email.
- 3. That me the project leader is to submit a summary of the work plan to our blog leader and drop the PPT presentation in the drop box.
- 4. He wants to make sure that the voice thread examples also include students' voices to make sure that they are

authentic for the teachers' workshop.

5. and one more thing - the workshop plan has to be thorough.

I will look at the article - Martina - thanks for sending it. Does anyone have any questions?

What is the article for? Is that what we are to review and blog about or are we supposed to find our own.

9/13 - sherwoodhill - I thought the article was for us to include in the handouts for the workshop plan?

9/13 claritt-i thought having an article as a handout would be a good idea.

9/13 - sherwoodhill - that is fine - I will include in the presentation I will send one more time for final say.

How about the tutorials - let's go ahead and include those too?

9/13 claritt-including the tutorials would be good

Cool! I think we all have to find one and blog about it, too.

9/13 claritt-for the "I am a blogger" thing yes we have find our own but I wanted to find an article to give teachers some background about social networking and how it could be included with education.

9/13 - sherwoodhill - did I miss something - we need an article for our blog site too is that due today?

9/13 - I accidentally embeded my video on the ELA site instead of the blog portal. It won't let me delete it, so can you?

Article assignment: Part B. of VoiceThread directions at the bottom it says, "you are also expected to do the following in your blog --"

Look at #2

9/13 - okay --Sherwoodhill - thanks

9/13 claritt-can you embed the on the blog portal even though it's somewhere else?

huh?

9/13 claritt- I'm confused. I understand your problem but I realized rhonda has to fix it.

9/13 - Sherwoodhill - I emailed everyone the PPT - I did not googlepresentation this time I wanted everyone to see the hyperlinks as a final view. Let me know about the articles APA and Share pair activity = I still have to finish up voice thread.

Sorry! I got it now. I'll make the credits slide. I can also do an explanation of the pair share activity. Let me know what the idea with that is...

Jossette, I can't open any of the links on the ppt. only the VTs and email. I added a credit slide and am about to send it back out.

Rhonda - I accidentally embeded my VT on your blog. Please delete :) Thanks! (I followed Kirk's advice a little too well.)

9/12 claritt-has the credit slide been done. i can do it quickly. I had to get my kids outta

the house.

9/12 Bailey - I did it and emailed it back to everyone. Check it and see if I did it right.

9/12 claritt- pair share activity questions how can voice thread be used in a classroom setting? What tools can students use in voice thread to engage in a collaborative format? What kinds of activities can teachers assign using voicethread to show collaboration?

/9/12 claritt-i've emailed a pair share activity check it out

9/12 Davis- I will add my VT to the presentation, do you want me to add the other stuff? This thought this was due tomorrow!!!! Thanks Kirk

9/12/09 Bailey- I thought it was due tonight. I sent out the new copy with the credits and the pair/share activity. check your gmail! :)

9/13 claritt-it is due tonite we've been putting the wrong dates...LOL we're nearly done

9/13 Davis- it's tonight! Just wishful thinking! I have another project due for my other class tomorrow! I added my link and other stuff, I don't know if I should add the flyer into the presentatin.

09/13 checkwood - how we doing. googleDocs don't like me much... been trying to save for the last 30 minutes... keep getting this strange message.

9/13- Davis- its coming! check gmail, I just sent a handout with step by step directions on VT. the article was good thanks!

9/13 claritt-looking good rhonda!

9/13 - sherwoodhill - I have finished my voicethread finally - and I will followup with the PPT - You can not see the links I guess. I have linked agenda, benefits etc in powerpoint, I have all the updates and will drop to Dr. B. I will forward all a copy in course den. Now I need to send a summary to Martina for the group blog. Thanks guys we really work well together it is a blessing I have heard horror stories:)

9/13 - Martina - do you have time to do the summary of the workshop plan ? = I am stretched for time.

9/13 claritt\_yes give me check back in fifteen minutes this will be posted to portal and not with the assignment right?

9/13 - yep along with everything else. Thanks

claritt This would be after you posted it in course den. I want to make sure everything is in the ppt.? I'm already writing the summary

9/13- Davis - you guys are great! I'm going to bed. We are on Fall break next week!!! So everyone have a great Monday!

9/13 - Somehow the page with the evaluation lik was deleted - I am fixing that now and then I can drop and will send copy to all of you. I willsend it to you to view one more time be I send to Dr. B. I do not know if you the links will work? GIve me a minute...

Fall break-lucky you

9/13 claritt ok I'm ready

09/13 checkwood - sounds good. googleDocs let me on... surprisingly... are we there?

9/13 claritt-almost

9/14/09 Bailey- Did we get the project turned in? Did everyone get their blogs updated?

09/14 checkwood - are we ready for comic life ideas... For English (High School) I am looking at Summer Reading Projects, a creative writing tool, storyboarding with a twist, et cetera... any ideas for the other subjects - i think it has to be upper grades.

9/14 Davis- I guess so, I need to find out what it is!!!! Did anyone get a copy of the final project? Does anyone have any idea about the thought provoker that is due today? (ignore that last comment, that for another class!!!!)

9/15 claritt-the workshop plan was emailed to everyone. if not I'll forward it to you. Also, how do I place the workshop plan on the portal? Kirk, I'm ok with whatever topic you want to go with.

9/14/09 Bailey - I think that maybe we should have a topic that is interdisciplinary. Another group is using the topic "Space" and each teacher is creating a ComicLife based on this subject matter. Do you think having a broad subject like this would be beneficial?

9/14 - Sherwoodhill - Hello guys - yes the final workshop plan project was turned in to Dr. B. I will send final project to Ashley and Kirk. Thank you all for your contributions and thank you especially Martina for that last minute push! What a way to end the weekend -

Next!!!

We are supposed to summarize the workshop plan - let me know Martina if you are going to do it - if not I will.

9/14 claritt-the workshop plan summary is supposed to be posted to the portal right? it's done, i just need to figure out if the presentation should be on the blog. Ashley, a broad topic would be fine with me. And you're welcome Jossette, I'm wanna get this semester over with so I'm willing to do what it takes to move that process along.

summary look it over then revise...

The IT Factor created a workshop for the Voicethread application. We began the training explaining the rationale for the application. These days students know all about technology but not from an educational standpoint. Our rationale includes this application in instruction by making learning a visual and collaborative medium in learning. Next, we did an overview of the Voicethread application. We gave the teachers a definition of voicethread. In their packets, teachers also had directions on how to set Voicethread accounts and an article on the practical use of social networking tools. We also had several resource speakers who gave working examples of Voicethread usages. These examples included commentary from students across varying subject areas. Finally, we gave the teachers a pair/share activity to make sure they learned how Voicethread could be used in their instruction. Teachers were to collaborate with each other to come up with the answers. At the end of the workshop, followed by a question and answer session, the teachers will have to complete an evaluation. This evaluation will help the IT Factor determine how Voicethread would potentially be utilized in classroom instruction.

9/14 Excellent Martina! He also said the components should be included? Catch up with you tomorrow, I am still trying to catch up.

9/14 claritt-Ok I'll add it in tomorrow if it's ok with everyone. I don't have to add the presentation to the portal, I just need to include the summary. I can't access googledocs at work or any of our blogs, and voicethread presentation. I want to let everyone now that.

9/15 claritt-components are? should I include some information about each voicethread? someone please let me know I'm ready to post.

9/15 Do we all have to post a summary. I'm confused! :) As always. 9/15 claritt-nope this has to go on the portal

9/15 claritt-I gone ahead and posted the summary as it was.i embedded the workshop presentation so if you have any problems viewing it please let me know.

9/15 - Martina - My link for my voice thread was notupdated and I think that Dr. B was looking for these on the portal blog?

9/16 claritt- I'll change it. Thanks. portal has been changed. let me know if you have any problems viewing it.

9/16- Davis- Hi all, I'm good with a board topic for the comic life project. It looks like an interesting project. let me know what parts of the plan, etc... I can help with. I don't think I got a copy of the plan, if you forward it to me that would be great Thanks!

9/16 claritt-How about the subject "reading" for comic life. i agree with Ashley that we should keep the topic as broad as we can. you must read in math, science, s/studies, even health...these are just ideas.

9/16 Davis- the Voice Thread plan looked great! Reading is good for me. I like the idea of the summer reading project or even storyboarding for creative writing.

9/17 - Sherwoodhill - maybe you can help me - I am trying to use URL for my voicethread on my blog since I can not embed it. I have worked on it for three days - too long and can not figure it out.

9/17 claritt-have you clicked on the share tab of voicethread? You should be able to embed it from there. There is a place where you click embed. Have you seen that? sorry for the late response but I had parent teacher conference tonite and pta.

09/17 Checkwood - "Reading for comic life" sounds like a keeper... I am going to work on it all this weekend... busy week next week and don't want to wait last minute... how about we divide the parts as last time (we did do that right?) I can't remember... anyway... off to grade papers...

9/17 - SherwoodHill - yes we can divide the parts - I think that it will help move project along.

9/18 claritt-yes let's please divide it.

9/17 Davis- I'll start working on my example as well. That would be great (to divide it up)... I have alot of work with my other class and work as well. I can do the same parts as last time or work on something else, whatever is needed. Let me know.

09/18 Checkwood - okay everyone... here be the divisions... I think... so... what ya want to do:)

| Overview: |  |
|-----------|--|
|-----------|--|

| Rationale:    | Checkwood    |
|---------------|--------------|
| Prerequistes: | Sherwoodhill |
| Resources:    | Claritt      |
| Processes:    | Davis        |
| Feedback:     | Bailey       |
| EXpertise:    |              |

09/19 Checkwood - here is my idea about summer reading project (kind of story boarding thingy sort of).

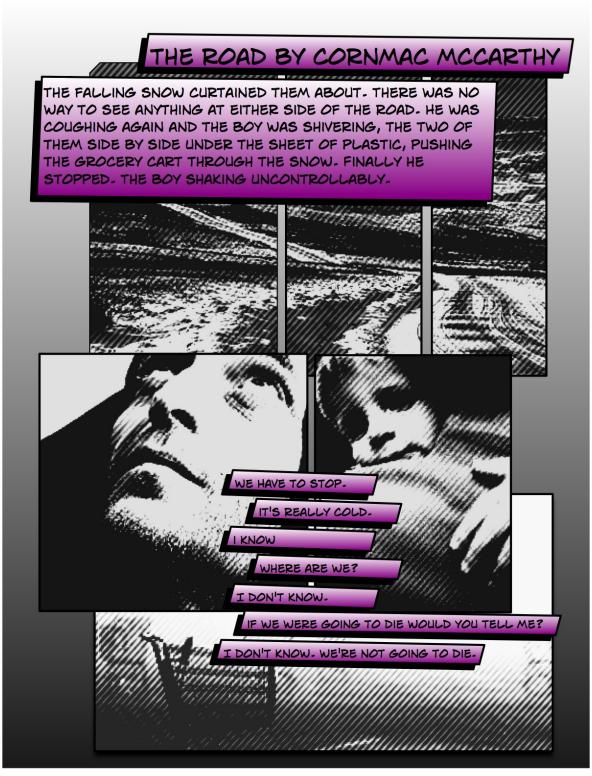

#### 9/19-claritt wow!!! I like this

9/19 - sherwoodhill - great job checkwood - Go to this website - - <a href="http://www.macinstruct.com/node/69">http://www.macinstruct.com/node/69</a> may provide additional inspiration for this project.

9/19- I like it too, but are we all doing some sort of creative writing? I really need some help coming up with a topic for this one! I'll check out the website for inspiration! Thanks Davis

o9/20 Checkwood - hey Bailey... I'll take the rationale again... Davis - you could do a book report, use it for researching an author, explorer, math dude, think of it as a glorified PowerPoint presentation - just another neat way to present information... my example is based on a book my AP students read over the summer... it is just a way for them to creatively present the book which opens it up to discussion... but it could be used in any subject area....

o9/20 Checkwood - okay my peeps... i am kind of bored with the whole PowerPoint thing... I was thinking we could create a blog for this one... i have already set it up and invited each of you as admins... this we I can embed youtube how to videos, each of us can add and edit (i think) the different parts and we could use it in our own schools if we would like to down the road... plus we might as well integrate the stuff we be using... right? any thoughts? I haven't cleared it with Dr. B yet... but I wouldn't think he would have a problem with it...

9/20 claritt Great idea. I like it.

9/20 - Sherwoodhill - Cool - this sounds good.

09/20 Checkwood - just talked to Dr. Baylen... the blog idea was cleared and okay. This is what we need to do... one we need a written workshop for the workshop - a formal document - that will include the overview, rationale, Prerequistes, Resources, Processes, Feedback, Expertise so I can create the final workshop plan for Dr. Baylen. also we need the following materials:

| Blog (in lieu of PowerPoint):         | Kirk    |
|---------------------------------------|---------|
| Flyer (we should make in Comic Life): | claritt |

| Handout for the teachers: | Kirk         |  |
|---------------------------|--------------|--|
| Online Survey:            | Bailey       |  |
| Overview                  | Claritt      |  |
| Expertise                 | SherwoodHill |  |

I would like to start putting the written plan together on Wednesday so if I could get something in writing by Tuesday evening it would be great. Also - you will need to create a comic life example - post to the comic life blog with a 2 to 3 sentence annotation or explanation. Are you windows people able to export your comic life examples as jpeg files? thanks - i should probably put some sort of pep talk here but, well, that just ain't my style:)

Bailey - Okay, I was thinking of doing a book talk thing with a book about math (Math Doesn't Suck). Will that go along with the theme? I have signed up for feedback and online survey. Can you tell me what these should be about?

o9/20 Checkwood - the online survey should be about what they learned from the workshop (for example the how to use comic life, open an account, any aspect of the creation process - really what we hit on the processes part of the workshop plan). as for the feedback - how would an educator evaluate a comic life project - maybe a general rubric for assessment, an essential question type of thing as well? what do you think. I figure we just need to keep it as simple as we can.

Hey guys I have found several how to youtube videos that I will embed in the blog for the handout materials... is there anyway someone could double up on the overview and expertise sections of the workshop plan?

9/20 claritt-I will do the overview section.

9/20 - Group members - please review this is from Dr. Baylen regarding voice thread project:

Dr. Baylen,

I will review with group members and resubmit per your directives.

Thank you.
Jossette

| From: Danilo Baylen

| Subject: Voice Thread Project Feedback | Date Sent: September 20, 2009 2:19 PM | To: Jossette Sherwood-Hill(jsherwo1)

|   | CC: Kirk Checkwood(kcheckw1); Martina Claritt(mclarit1)<br>                                                                                                    |
|---|----------------------------------------------------------------------------------------------------|
|   | <br>  September 20, 2009                                                                                                    |
|   | Josette,                                                                                                    |
| ( | Here are my comments to your submission for the Voice Thread project. Please post (copy and paste) this in your GoogleDocs work space for the rest of the group to read. I will also email copy this to each group member.                                                                                                    |
|   | First, thank you for your submission. I see that you submitted several files. I can see that you spent a good amount of time in developing the content of this document.                                                                                                    |
| 7 | However, there is no document (word) that spells out your workshop plan/proposal. This document is something you can present to a principal to give him/her an idea what you want to do. This document should contain all the information asked in the outline presented in the instructions for this project.                                                                                         |
|   | I considered your other documents as materials to support your workshop delivery. Materials that you can submit for this expectation could include a PowerPoint presentation that you will use in the workshop, handouts of instructions and sample assessment tools, flyer announcing your workshop, and an online survey to assess the impact of the workshop on participants' knowledge and skills. |
|   | Second, I suggest the following improvement of the materials you submitted –                                                                                                    |
|   | 1. Check if your PowerPoint has the following sections an 1) overview and objectives of the workshop; 2) how to (using screen shots and video clips) of the process of creating a sample project (this can be substituted by a handout); 3) hands-on and feedback time; and questions/answers and follow up.                                                                                           |
|   | 2. I did not see an online survey to assess the impact of the workshop on your participants' knowledge and skills.                                                                                                    |
|   | 3. I suggest you annotate your examples to enable the reader to have an idea what they are.                                                                                                    |
|   | 4. Do APA formatting for any citation of resources/links used.                                                                                                    |
|   | Finally, I believe this is a good start. The initial review points for this group submission = 18 points. Your individual points will be determined by my evaluation of your performance as well as by your group members for your project leadership.                                                                                                    |
|   | You have an option to resubmit on or before November 15. However, you need to let                                                                                                    |

me know that you will resubmit on or before September 25. If I don't hear from you then I will assume that this is your final submission for this project and I will finalize my review.

```
|
| Sincerely,
|
| Dr. Baylen
```

I will use information from PPT to put on word document - I will get this done as quickly as I can. My plate is full this week - I am not whinning - I will get the improvements completed as soon as I can:)

9/20 claritt-this is alot of work...this is why I'm looking forward to December 12. YIPPEEE!!!!

9/20- Davis... I'll work on the processes and look for any handouts, Thanks for the ideas. I'm still thinking but will start on it at least by Tuesday. i have face to face tomorrow for my other class so I will check on google docs late tomorrow. I can't get on at work. I will have the process for review hopefully by Tuesday night. Oh we need an article for this one as well, I'll look into that as well. Jossette, the handout I found had some screen shot and step-by-step for the voice thread. Let me know if I can help with any of that for resubmitting.

Bailey - Thanks Checkwood That definitely clarified it for me. I appreciate it.

SherwoodHill - I think that we have everything - just need to resubmit in the proper format. If everyone can send annotation of their vioce thread - that will be great. Anyone knows how to hyperlink URL into blog? You can tell that I am a newbie to all of this technology.

9/20 claritt\_Can the annotation be what we had to include on our blog about our voicethread project or does it have to be longer. Remember all we have to do is to let Dr. Baylen know that we want to submit revisions then we can resubmit in November. please don't stress!!!

9/21- Davis-- I'm not swimming to UWG tonight! So I've worked on the Processes (i guess this is what it should look like). Let me know if you think it should be something different (I'm just guessing at what should be included so any suggestions are welcomed).

Processes for implementing the Comic Life Workshop:

- 1. Assess interest/need and select a target audience
- 2. Advertise workshop, providing incentives/benefits for participants

- 3. Secure a location for the workshop (media center or computer lab)
- 4. Identify and locate materials and resources needed to implement the workshop
- 5. Assist participants in creating an individual Comic Life account
- 6. Instruct participants in how to effectively use Comic Life through hands on examples
- 7. Assist participants in planning their Comic Life project
- 8. Assist participants in creating a Comic Life project as an example of how Comic Life can be used in the classroom.
- 9. Review evaluation tool to plan for follow-up and provide feedback to participants
- 10. Follow-up and provide feedback as participants use Comic Life in their perspective classrooms and content areas.

9/21/09 Sherwoodhill - I will take a look at the annotations - that should be enough info but I will check with Dr. Baylen. I emailed him that we will resubmit. I just don't want to wait until the last minute!!!

9/21 Claritt-the survey has been done, I don't know what he means exactly that we didn't have a survey. Perhaps we needed to complete one for ourselves? i'll talk to you guys tomorrow and I hope to complete my end of the comic life. Im off because of the weather and Im not feeling well.

9/21 - SherwoodHill - yes a survey to the link was provided. I will check with Dr. B for clarification. Hope you are feeling better.

9/21- Davis- Claritt, I will do the resources section if you'd like since Kirk has found handouts, I see you are working on three parts and I only did the processes. I know how it feels being under the weather. Take care and don't worry about that part. I'm sending my example via gmail before I post it to the blog. Let me know what you all think-Thanks Rhonda

09/22 Checkwood - process looks good Davis... example looks good as well... Remember to give a 2 to 3 sentence explanation when you post to the comic life blog... I will be working with links and stuff on the blog and such... good show:) how is everybody else doing... anyone caught in the storm or school canceled like here in paulding?

9/22 claritt-yes, DeKalb was also out today kirk. I needed a day off!

9/22 claritt-here's the overview. let me know what you think? Overview: What is Comic Life?

Comic Life is an innovation where students can practice creative writing skills. The students and teachers can incorporate any graphics into any of the included templates; insert various speech balloons, and different shaped and sized texts to create an educational learning experience. Comic Life can be incorporated into all subject areas that require students to demonstrate skill mastery. Although Comic Life is not free, it is affordable. The application may also be used on a trial basis at no cost.

9/22 Davis- Henry was in today! our backyard flooded but all is well. here is the resources. let me know what to add, delete, etc...

#### Resources needed for Comic Life Workshop:

- · Computer lab/media center with multiple computers or classroom with multiple desktops or laptops (10-20 computers depending on number of participants)
- Computers with internet access
- · Comic Life blog and website
- · Access to picture files or digital camera
- · Scanners to import images
- Color copier/printer
- · Copies of any handouts
- · Comic planning guide
- · Grade level lesson plans
- · Copies of grade level content standards or internet access to www.geogiastandard.org

9/22 - SherwoodHill --- Glad everyone is okay I was hoping for a day off but not in Clayton County ----Kirk - I did not do the expertise section - after I looked at the directions again, this section is for you as project lead. Is there anything else that I can do?

09/23 Checkwood - I got the expertise section SherwoodHill (thanks for looking:) ) okay folks all we are missing is the feedback section - sample rubrics et cetera - and we are set. The examples look great we can go ahead and post them to the blog with a 2 to 3 sentence explanations - post the online survey (looks great Bailey) on the blog - go ahead and post the flyer on the blog as well (great job to you claritt as well) I am going to start on turning all this info into a workshop plan...

09/23 Checkwood - hey SherwoodHill - I just realized that we are missing the Prerequistes section - If I could get that ASAP I would be grateful. Thanks - Kirk

9/23/09 Bailey - I'm sending a sample rubric to you, Checkwood. Is this what you needed? If not, email me or write it here and I'll fix it tonight. We have had ITBS and one of our 8th grade math teachers got let go this week so I have been here late everyday interviewing replacements... It has been a CRAZY week. (Not to mention the need for a boat to go anywhere!)

9/23 claritt-I'm sorry ashley that your week is not the best. My example is posted and the flyer is posted.

9/23 - Sherwoodhill - here are the Prerequisites: Prerequisites for Comic Life

Basic elements of Windows including

- using a mouse/keyboard
- basic typing skills
- using word processor to enter text and graphics
- basic knowledge to use the internet to search for images
- · attaching files to email image upload
- image upload
- creating folders to store images
- · knowledge of file export
- · knowledge of internet to search for images.

Teachers will receive 1 PLU after completing workshop and resources recommending uses of Comic Life in content areas.

What do I need to get on to our blog to post my example? Thanks.

9/23 Checkwood - should be able to sign on to blogger click onto comiclife blog and post... if that doesn't work let me know... thanks for the prerequisites

9/23 Davis-just getting in! So all I need to post to the blog is the 2-3 sentences and my example right? I'll try it right now. Let me know of anything else if needed-Thanks I just added my example to the blog but it is above the flyer, maybe it should be posted below. I don't know how to move it?

9/23 claritt-I forgot to ask that question. Where do you want the flyer, Kirk? let me know so that it can be moved.

9/24Checkwood - we are almost there. I will be emailing all of you with the attached Workshop plan to proofread if you could. The blog is set up and almost complete - check it out and see if you all have any suggestions. Also - Sherwoodhill - i just sent you another invite to the blog to view it and post your comic life example. I will be working on the summary shortly for the IT blog. Also - Dr. B. wants us all to submit our comic life examples via the drop box as well. Thanks for all the hard work. This one is about in the bag (whatever that mens).

9/24 - Bailey - Looks great!

9/24 - Sherwoodhill - you're welcome and thanks for the invite. I am at work until 7:30 tonight (Parent/teacher conference night) I will post my infor later.

9/24 CLARITT-the workshop plan looks great kirk. Way to go everybody! 9/24- Davis-Clarritt is right...everything looks great! Great team!

9/25 Checkwood - hey guys or should I say gals - looks like we are finished. Remember that Dr. B. wants us all to submit our comic life examples via the drop box as well - I will drop the workshop plan in the box and that will be that. Until next time - thanks and I officially turn the reins over to Bailey and Digital Story Telling.

9/25 SherwoodHill - We work well together - thanks for the support from you high tech people! I am ready for the next project, hmmmmm:) Have a great weekend all!

9/28 Bailey - Hey all! I have fall break next week so I will be getting us started on the Movie Maker project then. I'll have the info ready to go soon! :)

9/28 claritt-that's fine with me.

9/28 Davis- okay!

10/1 - Okay Guys! We need to decide what we want our focus to be for the moviemaker workshop. It has to be for secondary classrooms so we need to focus on the older grades. I was thinking since each of us are from one content or another, we can each create a project based on our comfort zones. The theme of these can be whatever. I was thinking of a "Storytelling" Theme and in science, for example, i could have students create stories based on concepts we have covered. Like the history of the atom or something like that. Let me know if you have a different idea...

| Subject        | Person       |
|----------------|--------------|
| Math           | Checkwood    |
| ELA            | SherwoodHill |
| Science        | Bailey       |
| Social Studies | Claritt      |
| Other          | Davis        |

10/1/09 - Bailey - If you haven't watched the video in Educational uses of digital storytelling, do so! It is awesome! (course reserved)

10/2/09 - Hello all - hope all is well - I am not comfortable doing science or math - I take other and come up with something!

10/02/09 Checkwood - hey guys i might have an idea for math - there is this great book Flatlands by Abott i think it is. it would work well with this. what you think Bailey? You take science I'll grab math and SherwoodHill hits up the ELA/ Just let me know.

10/3 claritt-have any of you taken Dr. Bennett's multimedia class?

10/3- SherwoodHill - Thanks Kirk!!! I updated our subjects above. Everyone ok with the changes? Thanks all for being flexible:) I am taking multimedia class now Claritt.

10/3 claritt- i was asking about the multimedia class because it can help with this storytelling project. Movie maker is fun!

Davis-I guess I'll take other! I'll figure something out. Maybe I'll do something related to the media center. If anybody has an ideas I'm VERY open:) Thanks

10/4 claritt-Rhonda how about media literacy? What is critical thinking? Mine will be based on the history but I'm thinking of a story that incorporates history and the focus will be on the Dewey decimal system. If you want you can have s/studies and I'll take "other" Let me know

10/5- Great minds think alike:) I was thinking of Dewey! I can keep "other" since you have your mapped out. I might do an advertisment for a book fair or some other media center activity like the media festival... what do you thi 10/6 claritt- rhonda, it's ok with me...as long as we can get it done ASAP! I'm ready for December!!!!

-Ashley Bailey 10/6/09 2:27 PM Here is the overview of what we need to do for Movie Maker. Please sign up for something ASAP. I would love to have everything back by Saturday or Sunday so that I can collect everything and be ready to make changes at the F2F meeting Wednesday. I think if people pick 2 things to do, it will get done quickly. Let me know what you think.

| Overview                                  | SherwoodHill |
|-------------------------------------------|--------------|
| Rational                                  | checkwood    |
| Objectives                                | claritt      |
| Prerequisites                             | claritt      |
| Resources                                 | SherwoodHill |
| Processes                                 | Davis        |
| Feedback - Including an online assessment | Davis        |
| Expertise                                 | Bailey       |

| Materials that support the implementation of this workshop | I think that if everyone found one thing it would be great! - This could be articles, books, websites, etc. |              |
|------------------------------------------------------------|----------------------------------------------------------------------------------------------------|--------------|
|                                                            | Subject                                                                                                    | Person       |
|                                                            | Math                                                                                                    | Checkwood    |
| Movie Maker Examples                                       | ELA                                                                                                    | SherwoodHill |
|                                                            | Science                                                                                                    | Bailey       |
|                                                            | Social Studies                                                                                              | Claritt      |
|                                                            | Other                                                                                                    | Davis        |
| Flyer                                                      | Bailey                                                                                                    |              |
| PPT                                                        | Bailey                                                                                                    |              |

10/6/09 Davis- Okay, I'll shoot for Sunday, Saturday is busy for me this week. Are we singing "Jingle Bells" yet?:)

10/6 claritt-thank you Rhonda for the document in my gmail!!!! nope, I'm not singing Jingle Bells yet but I'm sure looking forward to it. I'll try to finish everything as soon as I can...I ready to be finished with this. Josette have you resubmitted our first project?

10/8 - SherwoodHill - Nope, not yet - I have fall break coming up next week and plan to work on it and submit it then, I promise!

Bailey, expertise is for you to complete - refer to Dr. B's instructions.

10/9 claritt- i wish i had a fall break!!!! rhonda, i think my movie is more about the library.

10/10-Davis- here is the link to the evaluation, I'll email it too. Claritt your movie is great!

http://spreadsheets.google.com/ viewform?formkey=dHl2aVpEX1BkRmh5OGZOc3BTT2VMSkE6MA

Processes for implementing the Movie Maker Workshop:

- 1. Assess interest/need and select a target audience
- 2. Advertise workshop, providing incentives/benefits for participants
- 3. Secure a location for the workshop (media center or computer lab)
- 4. Identify and locate materials and resources needed to implement the workshop
- 5. Assist participants in becoming familiar with the Movie Maker program

- 6. Facilitate discussion on how Movie Maker can be used in different content areas and for different projects.
- 7. Instruct participants in how to effectively use Movie Maker through hands on examples
- 8. Assist participants in planning their Movie Maker project
- 9. Assist participants in creating a Movie Maker project as an example of how Movie Maker can be used in a variety of settings including the classroom.
- 10. Review evaluation tool to plan for follow-up and provide feedback to participants
- 11. Follow-up and provide feedback as participants use Movie Maker in their perspective classrooms and content areas.

10/10 Checkwood - Hey group. Emailed Bailey the Rationale for the Digital Storytelling workshop plan. I am a mac person (no movieMaker for us) but have used movie maker in the past. Does anybody need any assitance on anything else? just let me know. Kirk

10/10 claritt-thank you rhonda! Here are the Prerequisites

Pre requisites for Moviemaker

Windows Media Player (latest version)

Windows Moviemaker program (included XP and later version of Microsoft office applications)

Capability and knowledge of uploading images, video, downloading video from internet Ability or organize images, video into a folder for import to Moviemaker

Must have adequate typing ability

Must be able to use keyboard and mouse

Must be able to access freeplaymusic.com to search for and download copyright free music

Must be able to access the Internet

Must be able to successfully compress movie and attach to an email

Teachers will receive 1 PLU credit for this Movie maker workshop

The Objectives

The objectives of this course are to educate teachers on the Moviemaker application. This application can create movies for Open House events, highlight school functions, and visual instructions for various classroom activities, and finally serve as the project that students develop.

Please feel free include your feedback!

The website that I'd like to include is Stupeflix http://www.stupeflix.com/. This is a web 2.0 tool that does not require the Movie maker application but can be used for students that don't have the Microsoft application.

Ashley Bailey 10/10/09 8:55 PM Thanks for sending your things. Kirk, Did you talk with Dr. Baylen yet? I was wondering if I could use Camtasia Studio or something like that. I have MovieMaker, but I think that Camtasia is a little better. I will email him to see what he thinks. I think it will be okay because it is "Digital Storytelling" which to me includes any program that allows this.

10/10 Checkwood - he seemed okay with it. I have used movieMaker before and honestly don't like it so much compred to what is out there. His big thing was product and that it was accessable to all.

10/10-Davis- I'm not done with my example yet. I have a position paper due tomorrow for my other class. I'll have to you all by tomorrow p.m. Ashley let me know if you really need it tonight and I'll get it to you. It might be late. Thanks Rhonda

10/11 - Sherwood-Hill - Here is the information for the overview and the resources:

#### **Overview**

The Digital Storytelling workshop will be provided on behalf of secondary teachers for the purpose of teaching them the benefits of using computer based tools to tell stories in the classroom. Digital Storytelling is a creative approach of telling a story about a specific topic using computer based tools. Furthermore, Digital Storytelling can enhance learning experiences in the classroom by giving students a snapshot into a literary work, historical event or someone's life in an innovative way. Teachers will be able to share what they learn at this workshop with their students to help them develop creative, creative thinking and technical skills. Participants will complete an activity that demonstrates understanding the basics of using computer based tools for their story and then share with their colleagues. Completed activities will reflect creation of a digital story that includes images, text, music, recorded narration and video clips that can be used as an example in their classroom.

#### Resources

Computers with access to the Internet Computers for each workshop participant Windows Movie Maker program – latest version Digital Camera Digital Video Camera Microphones or headset/microphones Copies of grade level standards or internet access to www.georgiastandard.org Grade level lesson plans

Handouts with information on how to use Movie Maker.

If I missed anything in the resources, please add. I was not sure if I should include scanner and photographs.

My example will not be ready until later - I am in the process of completing project for multimedia this week; as usual I am swapped:)

10/12 claritt-Jossette, i took multimedia this summer. Let me know if I can help you do anything. that class was awesome after i finished everything. Lol

I also forgot to add that we need to post comments to each other's website about each of our examples. I am guilty of not doing this as well.

10/12 SherwoodHill - THANK YOU - I am spending a tremendous amount of time putting projects together - I will contact you.

10/12-Davis- Hi all, my example is done but it's to big to send via gmail. I've zipped it and its still to big so I'm going to make it smaller :)! I'll have it to you by tomorrow pm. good night!

10/13 - Hey guys! No rush! We have plenty of time! I guess I'll see you tomorrow!

10/13 claritt-that meeting isn't the mandatory one is it?

10/13 Checkwood - hello all. sorry i have been absent the last couple of weeks. lots-o-junk going on. try posting it on your blog. we could all see it then:)

#### -Ashley Bailey 10/14/09 6:51 PM

Erica (my friend who is also in this class) typed up the information about moviemaker/digital storytelling that Dr. B gave us tonight. She so graciously shared it with us:

# **Digital Storytelling Project**

I am in class - here is information from Dr. B regarding the project:

 We direct the presentation toward high school, but each of the movies can be on our own subjects in any grade level.

- Use pictures that are copyright free. We can't submit things in our final portfolios that are copyrighted.
- Information regarding how to make your movie:
  - Create a file on your desktop entitled "moviemaker" and put your
     photos/videos/sound clips in there
  - Open Moviemaker and drag images, sound, videos, etc. into the open space on moviemaker (storyboard)
  - Drag them onto the slides where you want them
  - You must have a title at the beginning of your movie (tools/titles and credits)
    - If you don't like the way that it looks, double click on the title slide and then click on "change the title animation"
  - You can add titles before each clip (tools/titles and credits/title before selected clip)
    - You can change the animation of each slide if you want.
  - You must have a credit at the end (tools/titles and credits/credit at the end) ~ should credit images; narration; production; etc.
  - Don't forget that you need:
    - text slides
    - picture slides
    - video slides
    - sound clips

- narration
- It must be at least four minutes long.
- Find music:
  - www.freeplaymusic.com
  - www.sounddogs.com
  - Look for stock photos
  - Look at Weblinks on class website; there are resources for free sound and images
  - Dr. B. is going to check and see how to know if something is copyrighted.
- Do movie before you insert sound files
- If you want to shorten the music, you click the end of the red arrow and it will stop at this point. If you right click on the music, you can fade the music in or out.
- You can adjust the volume of narration or sound file by right clicking on the sound bar.
- Dr. B recommends using Audacity for narration.
- •

- •

| • It's a lot more work to narrate over the music; it's okay to just do sound then do |
|--------------------------------------------------------------------------------------|
| narration.                                                                           |
| • Recommendation: 600x600 (still image)                                              |
| •                                                                                    |
| •                                                                                    |
| •                                                                                    |
| •                                                                                    |
| •                                                                                    |
| •                                                                                    |
| • Extension should be .wmv, not .mswmm - You must publish it first                   |
| • You need to upload your file to the UWG server (instructions on CourseDen)         |
| • This is how you will share the file with the other group members, etc.             |
| • The web address: http://stu.westga.edu/~yourusername/filename                      |
| (obviously you will replace "your user name" with your user name and                 |
| "your file name" with guess what? your file name. Ta-da!!                            |
| • The file name is case sensitive and includes the .wmv                              |
| • You can view an example that I made in class - http://stu.westga.edu/              |
| ~abaile/practice_ooo1.wmv                                                            |
|                                                                                      |
|                                                                                      |
|                                                                                      |
|                                                                                      |
|                                                                                      |

10/14 claritt-thank you ashley

10/14- Davis- Yes Please thank her for us! I sent my example but it doesn't meet the requirements above of 4 mins, so I'll re-do and submit again! Thanks

10/14 claritt-this isnt due till 10/25?? mine doesnt meet the standard either. i'll just add to my movie.

10/17 - SherwoodHill - thank you for the information Ashley; it answers alot of my questions!

10/18/09 Bailey - Hey all! I sent the "workshop plan" to you through googledocs. let me know if you didn't get it. Also, make sure when you send me your movies that you zip the file containing all your pictures, movie clips, sounds, etc. Let me know if you need help with anything.

10/21/2009 claritt-so copyright free means we can't use videos from united Streaming?

Yes. You have to find copyright free things. The examples we created in the ftf class only had pictures and music. -Ashley Bailey 10/21/09 8:08 PM

10/21/2009 so back to square one...and this means everything that we have created since we've been in the program?

10/21 SherwoodHill - I am not sure that I am clear on copyright - are the images from google OK for this project?

Also I am nearly finished with the PPT from Voice thread and the word document - I am am going over it with a fine tooth comb - I will send it by tomorrow.

10/21- Hi guys sorry I've been swamped!!! I should be done with my movie tomorrow! Then on to the PBL:) Great!

only if they say "copyright free" or you can google "stock photos" and use these. Or the other suggestion was to take your own pictures, then you won't have to worry about it! on another note - when you send me your movie, remember to zip a file that contains: your movie, all pictures, sounds, and video included in your movie. I really need this by Sunday morning at the latest.

Thanks! -Ashley Bailey 10/22/09 6:26 PM

10/22 Checkwood - just sent my example via west ga email.

10/22 - Please check your email for the updated VOICETHREAD PPT and workshop plan. I can not access Martina's and Kirk's Voicethreads to see the titles. I need the titles to complete our resource speakers slide.

10/25 Davis- I'm sending my example now. Sorry is so late.

10/25 claritt-Ashley I'll have my example withing the next hour. I thought we also had to have a storyboard?

10/25- SherwoodHill - I will have my example within an one and half hours to be on the safe side. My computer keeps freezing up.

10/25 claritt-jossette make sure you have minimal programs running when you are using moviemaker. Mine does that also. Make sure you save your work every time you make a change so that when it freezes you have a recent version. I know autorecovery is an option but sometimes mine does not pull up my latest version and I have to start over.

Ashley, my program was too large for email so I have sent links to my files and my example. I think this is what we were supposed to do.

10/25 - SherwoodHill - I am working as fast as I can - my last audio file keeps cutting off. Please be patient with me - thanks Martina - I will do that..

10/25 if the files are too large, upload to the student server and then send me the link. :) I am having major computer issues too!

10/25-claritt DON'T FORGET TO PUBLISH YOUR MOVIE. This would be #3 on the task list. it says, Save to my computer.

10/25 - Bailey - YES! Make sure your publish / finalize.

10/25 - my pictures are fuzzy - any suggestions?

Pics could be fuzzy beacuse you have your screen set too big or your original pics are not big enough.

I am at a loss - I have completely messed up - I can not find my sound files that need to go in folder. I am ready to give up - I am tired and frustrated - pictures look like crap -

# Bailey - DOn't give up. What kind of sound is missing?

My narration - I found it on my jump drive and now I can not find them - is there a way find them?

I dunno... try a search from the start menu.

10/25-Davis Hi Everyone, Ashley did you get my file from west ga mail? it was huge! i'm working on the story board and reflection part to submit. don't forget to post your links to the DB here is my link if you need it <a href="http://stu.westga.edu/~rdavis9/">http://stu.westga.edu/~rdavis9/</a> 7464 mmproject rdd.wmy

Everybody hang in there... you can do it!!! My computer is freezing on google docs. I cant close it out!

GOt it! Perfect!

10/25 Checkwood - hopefully we'll get higher than a 20 this time. I emailed Dr. B. about the comic life project. Still waiting to hear back from him before I make any changes. claritt-Kirk, I hope so too because when I finish a project i don't want to look at it again.

10/25-claritt Ashley don't use the thumbnail pic. those thumbnails are the reason they are fuzzy. If you used narration then look for the narration in your my videos. Take you time and breathe. We will all get this done!

10/25 - Okay guys - update: waiting on Hill and Checkwook to send me final video:) once I get those, I'll be able to submit, etc. I'll send final file then too. Thanks!

10/25 - will send as soon as I can - working hard!!!

10/25 claritt-Ashley the presentation looks great. I like how you used the comic life application.

10/25 - Bailey - Checkwood and Hill, is there an ETA for your videos? Thanks!

10/25 - Bailey - I am about to finish and submit to the dropbox. Make sure you send your storyboard in the dropbox too! :)

10/25 CLARITT- I am submitting now. 1 more project down. it's almost time for Christmas ladies and gentlemen.

10/25-Davis -Just checking in! The ppt is very nice Ashley!

10/27 claritt-Here's an update on the copyright free information.